Title stata.com

```
bayes: glm — Bayesian generalized linear models
```

Description Quick start Menu Syntax
Remarks and examples Stored results Methods and formulas Also see

# Description

bayes: glm fits a Bayesian generalized linear model to outcomes of different types such as continuous, binary, count, and so on; see [BAYES] bayes and [R] glm for details.

## **Quick start**

Bayesian generalized linear model of y on x1 and x2, using the Gaussian family and log link and using default normal priors for regression coefficients

```
bayes: glm y x1 x2, family(gaussian) link(log)
```

Use a standard deviation of 10 instead of 100 for the default normal priors

```
bayes, normalprior(10): glm y x1 x2, family(gaussian) link(log)
```

Use uniform priors for the slopes and a normal prior for the intercept

```
bayes, prior({y: x1 x2}, uniform(-10,10)) ///
prior({y:_cons}, normal(0,10)): ///
glm y x1 x2, family(gaussian) link(log)
```

Save simulation results to simdata.dta, and use a random-number seed for reproducibility

```
bayes, saving(simdata) rseed(123): ///
glm y x1 x2, family(gaussian) link(log)
```

Specify 20,000 Markov chain Monte Carlo (MCMC) samples, set length of the burn-in period to 5,000, and request that a dot be displayed every 500 simulations

```
bayes, mcmcsize(20000) burnin(5000) dots(500): ///
glm y x1 x2, family(gaussian) link(log)
```

In the above, request that the 90% highest posterior density (HPD) credible interval be displayed instead of the default 95% equal-tailed credible interval

```
bayes, clevel(90) hpd
```

Fit a logit model and display results as odds ratios

```
bayes: glm z x1 x2, family(binomial) eform
```

Display odds ratios on replay

```
bayes, eform
```

Also see Quick start in [BAYES] bayes and Quick start in [R] glm.

### Menu

Statistics > Generalized linear models > Bayesian generalized linear models (GLM)

# **Syntax**

\*noblocking

```
\texttt{bayes} \ \big[ \ , \ \textit{bayesopts} \, \big] : \ \texttt{glm} \ \textit{depvar} \ \big[ \ \textit{indepvars} \, \big] \ \big[ \ \textit{if} \, \big] \ \big[ \ \textit{in} \, \big] \ \big[ \ \textit{weight} \, \big] \ \big[ \ , \ \textit{options} \, \big]
                                Description
 options
Model
 family(familyname)
                                distribution of depvar; default is family(gaussian)
 link(linkname)
                                link function; default is canonical link for family() specified
Model 2
 noconstant
                                suppress constant term
 exposure(varname)
                                include ln(varname) in model with coefficient constrained to 1
 offset(varname)
                                include varname in model with coefficient constrained to 1
 asis
                                retain perfect predictor variables
 mu(varname)
                                use varname as the initial estimate for the mean of depvar
 init(varname)
                                synonym for mu(varname)
Reporting
 eform
                                report exponentiated coefficients
 display_options
                                control spacing, line width, and base and empty cells
 level(#)
                                set credible level; default is level(95)
 indepvars may contain factor variables; see [U] 11.4.3 Factor variables.
 depvar and indepvars may contain time-series operators; see [U] 11.4.4 Time-series varlists.
 fweights are allowed; see [U] 11.1.6 weight.
 bayes: glm, level() is equivalent to bayes, clevel(): glm.
 For a detailed description of options, see Options in [R] glm.
                                     Description
 bayesopts
 Priors
*normalprior(#)
                                     specify standard deviation of default normal priors for regression
                                        coefficients; default is normalprior(100)
 prior(priorspec)
                                     prior for model parameters; this option may be repeated
                                     show model summary without estimation
 dryrun
 Simulation
 nchains(#)
                                     number of chains; default is to simulate one chain
 mcmcsize(#)
                                     MCMC sample size; default is mcmcsize(10000)
 burnin(#)
                                     burn-in period; default is burnin(2500)
 thinning(#)
                                     thinning interval; default is thinning(1)
 rseed(#)
                                     random-number seed
 exclude(paramref)
                                     specify model parameters to be excluded from the simulation results
Blocking
*blocksize(#)
                                     maximum block size; default is blocksize(50)
 block(paramref, blockopts) specify a block of model parameters; this option may be repeated
 blocksummary
                                     display block summary
```

do not block parameters by default

| Ini | tia | iza | tion |
|-----|-----|-----|------|

| Initialization                                     |                                                                                                    |  |
|----------------------------------------------------|----------------------------------------------------------------------------------------------------|--|
| <pre>initial(initspec)</pre>                       | specify initial values for model parameters with a single chain                                                    |  |
| <pre>init#(initspec)</pre>                         | specify initial values for #th chain; requires nchains()                                                           |  |
| <pre>initall(initspec)</pre>                       | specify initial values for all chains; requires nchains()                                                          |  |
| <u>nomleinit</u> ial                               | suppress the use of maximum likelihood estimates as starting values                                                |  |
| <u>initrand</u> om                                 | specify random initial values                                                                                      |  |
| <u>initsumm</u> ary                                | display initial values used for simulation                                                                         |  |
| * <u>noi</u> sily                                  | display output from the estimation command during initialization                                                   |  |
| Adaptation                                         |                                                                                                    |  |
| <pre>adaptation(adaptopts)</pre>                   | control the adaptive MCMC procedure                                                                                |  |
| scale(#)                                           | initial multiplier for scale factor; default is scale(2.38)                                                        |  |
| $\underline{cov}$ ariance $(cov)$                  | initial proposal covariance; default is the identity matrix                                                        |  |
| Reporting                                          |                                                                                                    |  |
| <pre>clevel(#)</pre>                               | set credible interval level; default is clevel(95)                                                                 |  |
| hpd                                                | display HPD credible intervals instead of the default equal-tailed credible intervals                              |  |
| eform (string)                                     | report exponentiated coefficients and, optionally, label as string                                                 |  |
| batch(#)                                           | specify length of block for batch-means calculations; default is batch(0)                                          |  |
| <pre>saving(filename[, replace])</pre>             | save simulation results to filename.dta                                                                            |  |
| nomodelsummary                                     | suppress model summary                                                                                             |  |
| chainsdetail                                       | display detailed simulation summary for each chain                                                                 |  |
| [no]dots                                           | suppress dots or display dots every 100 iterations and iteration numbers every 1,000 iterations; default is nodots |  |
| $\mathtt{dots}(\#ig[\ ,\ \mathtt{every}(\#)\ ig])$ | display dots as simulation is performed                                                                            |  |
| [no]show(paramref)                                 | specify model parameters to be excluded from or included in the output                                             |  |
| <u>notab</u> le                                    | suppress estimation table                                                                                          |  |
| <u>nohead</u> er                                   | suppress output header                                                                                             |  |
| title(string)                                      | display string as title above the table of parameter estimates                                                     |  |
| display_options                                    | control spacing, line width, and base and empty cells                                                              |  |

#### Advanced

search(search\_options) control the search for feasible initial values corrlag(#) specify maximum autocorrelation lag; default varies specify autocorrelation tolerance; default is corrtol(0.01) corrtol(#)

priorspec and paramref are defined in [BAYES] bayesmh.

paramref may contain factor variables; see [U] 11.4.3 Factor variables.

collect is allowed; see [U] 11.1.10 Prefix commands.

See [U] 20 Estimation and postestimation commands for more capabilities of estimation commands.

Model parameters are regression coefficients {depvar:indepvars}. Use the dryrun option to see the definitions of model parameters prior to estimation.

For a detailed description of bayesopts, see Options in [BAYES] bayes.

<sup>\*</sup>Starred options are specific to the bayes prefix; other options are common between bayes and bayesmh. Options prior() and block() may be repeated.

# Remarks and examples

stata.com

For a general introduction to Bayesian analysis, see [BAYES] **Intro**. For a general introduction to Bayesian estimation using an adaptive Metropolis–Hastings algorithm, see [BAYES] **bayesmh**. For remarks and examples specific to the bayes prefix, see [BAYES] **bayes**. For details about the estimation command, see [R] **glm**.

For a simple example of the bayes prefix, see *Introductory example* in [BAYES] bayes. Also see *Generalized linear model* in [BAYES] bayes.

bayes: glm does not estimate the scale parameter but uses a fixed value as provided by the glm command. If you want to fit a GLM and estimate the scale parameter, use bayes: meglm without specifying random effects.

### Stored results

See Stored results in [BAYES] bayes.

### Methods and formulas

See Methods and formulas in [BAYES] bayesmh.

## Also see

[BAYES] bayes — Bayesian regression models using the bayes prefix<sup>+</sup>

[R] glm — Generalized linear models

[BAYES] **Bayesian postestimation** — Postestimation tools for bayesmh and the bayes prefix

[BAYES] **Bayesian estimation** — Bayesian estimation commands

[BAYES] **Bayesian commands** — Introduction to commands for Bayesian analysis

[BAYES] **Intro** — Introduction to Bayesian analysis

[BAYES] Glossary

Stata, Stata Press, and Mata are registered trademarks of StataCorp LLC. Stata and Stata Press are registered trademarks with the World Intellectual Property Organization of the United Nations. StataNow and NetCourseNow are trademarks of StataCorp LLC. Other brand and product names are registered trademarks or trademarks of their respective companies. Copyright © 1985–2023 StataCorp LLC, College Station, TX, USA. All rights reserved.

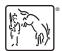

For suggested citations, see the FAQ on citing Stata documentation.